## Infragistics<sup>®</sup> ASP.NET 2014.1 Release Notes

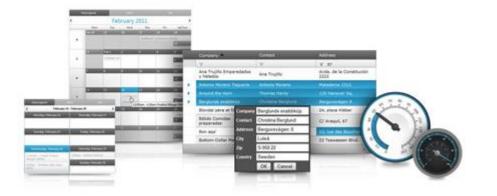

Accelerate your application development with ASP.NET AJAX controls built to be the fastest, lightest and most complete toolset for rapidly building high performance ASP.NET Web Forms applications.

#### Installation

|             | Download 2014.1 Service Release here. |
|-------------|---------------------------------------|
| Downloading |                                       |

#### **Release Notes**

| Component   | Product Impact | Description                                                                                                    |
|-------------|----------------|----------------------------------------------------------------------------------------------------|
| UltraChart  | Bug Fix        | When a single point is displayed in an UltraChart, the x axis label, displays in the middle, instead of below the chart. This is not valid when displaying multiple points.                                                                     |
| UltraChart  | Bug Fix        | If UltraChart is defined inside an WebTab, then hovering the chart in Internet Explorer 11, causes script error to be thrown, saying that 'relativePos' is undefined.                                                                           |
| WebCaptcha  | Bug Fix        | When WebCaptcha is assigned to ASP.NET TextBox, refreshing the captcha causes Sys.ArgumentException to be thrown.                                                                                                    |
| WebDataGrid | Bug Fix        | If in a WebDataGrid with Multi-Column Headers behavior enabled, the data is cleared using the ClearDataSource method and then rebound again, an error with the message "The given key was not present in the dictionary." is thrown.            |
| WebDataGrid | Bug Fix        | If WebDataGrid has ColumnFixing behavior enabled, while the grid width is not defined, then<br>"Unable to get property 'offsetWidth' of undefined or null reference" error is thrown, when the<br>sample is opened in the Internet Explorer 11. |
| WebDataGrid | Bug Fix        | When WebDataGrid has RowEditingTemplate enabled as editing behavior, then TemplateClosing and TemplateClosed are fired twice instead of once.                                                                                                   |
| WebDataGrid | Bug Fix        | When WebDataGrid has ColumnFixing and GroupedField behaviors enabled, then fixing a column and clearing that fix, doesn't restore the default state.                                                                                            |

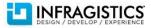

| WebDataGrid         | Bug Fix | If WebDataGrid has Editing behavior enabled and has several DropDownProviders, each of them with PageSize properties set to 1000, then trying to change the value for some of the providers, while grid row is in editing mode, causes an unresponsive script error to be thrown in Internet Explorer 8.                                        |
|---------------------|---------|----------------------------------------------------------------------------------------------------|
| WebDataGrid         | Bug Fix | If WebDataGrid has Batch Updating behavior enabled and defines a column of type<br>UnboundCheckBoxField, then clicking on the checkbox, triggering a postback to the server, and<br>then unchecking the checkbox and triggering a postback again, "A potentially dangerous<br>Request.Form value was detected from the client" error is thrown. |
| WebDataGrid         | Bug Fix | If WebDataGrid visibility is hidden by default and in the same time the grid has Multi-Column headers behavior enabled, then setting the visibility of the grid to true, causes KeyNotFoundException to be thrown.                                                                                                    |
| WebDataGrid         | Bug Fix | When WebDataGrid Grouping behavior is enabled, and if new columns and rows are added programmatically and he grid is rebound, then server-side exception is thrown.                                                                                                    |
| WebDataGrid         | Bug Fix | If WebDataGrid has VirtualScrolling and Selection behaviors enabled, then if we scroll the grid to fetch records asynchronously and click randomly some of the new rows, then occasionally some of the records are not selectable.                                                                                                    |
| WebDataMenu         | Bug Fix | If WebDataMenu defines a template that contains an ASP.NET button control inside, then triggering a request, by clicking the button, causes "Cross Origin Request blocked on" exception.                                                                                                    |
| WebDataPicker       | Bug Fix | When WebDataPicker date in the calendar is hovered with the mouse, in Internet Explorer 10, then the style for a hovered item is not applied.                                                                                                    |
| WebDocumentExporter | Bug Fix | When WebDataGrid that contains Norwegian characters, is exported to PDF, in the document the Norwegian letters are presented as their HTML numbers. Now the PDF exporter decodes the symbols before exporting them.                                                                                                    |
| WebExcelExporter    | Bug Fix | If an excel file, with different font sizes for some of the cells, is loaded from the Excel engine and saved, "Excel found unreadable content" exception is thrown.                                                                                                    |

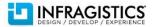

| WebExcelExporter        | Bug Fix | If we want to cancel the export of a certain grid row, setting the Cancel property to true will cause<br>canceling the export of the entire grid.<br>If you want to cancel the row exporting of the first two rows you will need the following code:<br>void WebExcelExporter1_RowExporting(object sender, ExcelRowExportingEventArgs e)<br>{<br>if(e.CurrentRowIndex >= 1 && e.CurrentRowIndex <= 2) {<br>e.Cancel = true;<br>}<br>}<br>Note that if there is a header, then the header row has CurrentRowIndex = 0, the same is valid for<br>the footer and summaries rows, but there CurrentRowIndex is equal to one of the last indexes. |
|-------------------------|---------|----------------------------------------------------------------------------------------------------|
| WebExcelExporter        | Bug Fix | If an excel file is loaded from the Excel engine and saved again, the location and font size of headers and footers are changed.<br>We did not have support for the options "Scale with Document" and "Align with Page Margins" for headers and footers. Now we support this for print options on the worksheet and custom views.<br>They are exposed via new properties on PrintOptions: ScaleHeadersAndFootersWithDocument and AlignHeadersAndFootersWithMargins.                                                                                                    |
| WebHierarchicalDataGrid | Bug Fix | If WebHierarchicalDataGrid has Sorting and Grouping behaviors enabled, if we expand a row and sort a column from the child band, then if we try to group by a column, JavaScript exception is thrown.                                                                                                    |
| WebHierarchicalDataGrid | Bug Fix | When HierarchicalDataGrid has multi-column headers and has multiple hierarchy, expanding a band from a second level, causes the asynchronous request to fail.                                                                                                    |
| WebHierarchicalDataGrid | Bug Fix | When WebHierarchicalDataGrid has Editing behavior enabled, and has three or more levels of hierarchy, if we double click a cell in child band and enter editing mode, then if we try to expand the a child band of the current band, the cell stays in edit mode and the child band cannot be expanded.                                                                                                    |

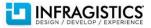

| WebHierarchicalDataGrid | Bug Fix | When WebHierarchicalDataGrid has Paging and Sorting behavior s enabled and has defined an unbound column, and if we try to sort the unbound column, the values in that column become empty instead of being sorted.                                                                                                    |
|-------------------------|---------|----------------------------------------------------------------------------------------------------|
| WebHierarchicalDataGrid | Bug Fix | When a child band of the WebHierarchicalDataGrid have not items by defualt, even enabling the adding behavior will not allow to add new rows to that child band and the band will not have expand indicator.                                                                                                    |
| WebHtmlEditor           | Bug Fix | If several WebHtmlEditors are placed in a web page, and the last one have ClientIDMode set to "Static", if we scroll to the bottom of the last editor and try to bold the text that is placed there, then in Internet Explorer 9, the last editor is accidentally scrolled to the top.                                                                                                    |
| WebImageButton          | Bug Fix | When WebImageButton is dragged and dropped in the Visual Studio designer, and if we try to manage the image presets using the WebImageButton Smart Tag and its designer, by setting the Macintosh preset, the button appearance will not rendered in the designer preview.<br>If an ImageDirectory property is set to points to a relative to the project root path, images are retrieved directly from that absolute path for the presets preview.<br>If the default value of the ImageDirectory is used, which is ig_common/images, IIS needs to be installed and running and the ig_common virtual directory needs to be available. If IIS is available on the machine, while installing the Infragistics Suite, the ASP.NET installer will automatically create that directory. |
| WebPercentEditor        | Bug Fix | If WebPercentEditor DisplayFactor property is set to 100, and if a value of 80 is entered in editor, when the editor loses focus then it shows 80% as a value instead of 0.8.                                                                                                    |
| WebSpellChecker         | Bug Fix | The modal dialog of the SpellChecker that shows the result and recommends correct words, is partially visible in Internet Explorer.                                                                                                    |

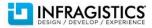